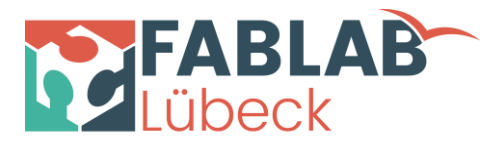

# Fusion360 im Dreidimensionalen

Wir konstruieren eine Schraube

- 1. Schrauben Schaft erstellen (Zylinder)
- 2. Gewinde hinzufügen
- 3. Schraubenkopf erstellen (Polygon)
- 4. Schraubenkopf duplizieren
- 5. Schraubenelemente Joinen
- 6. Mutter erstellen
- 7. Mutter skalieren

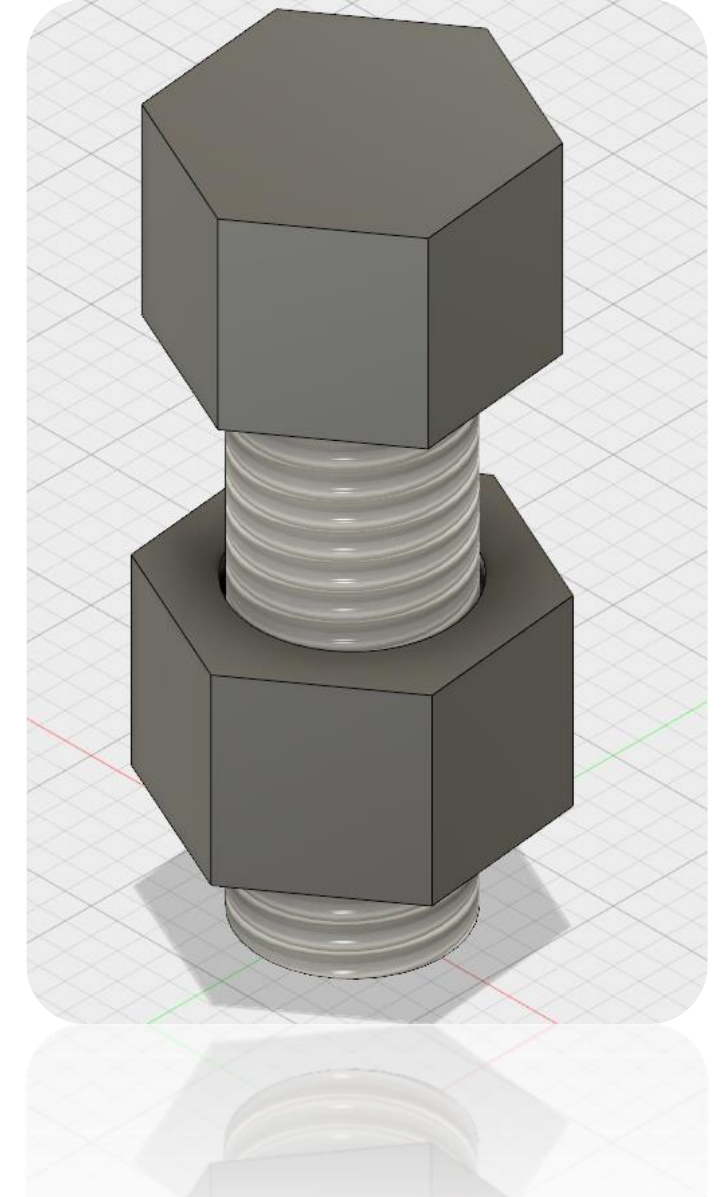

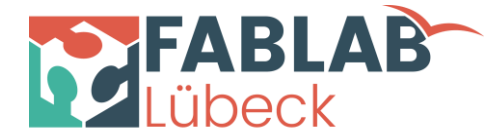

#### 1. Schrauben Schaft erstellen

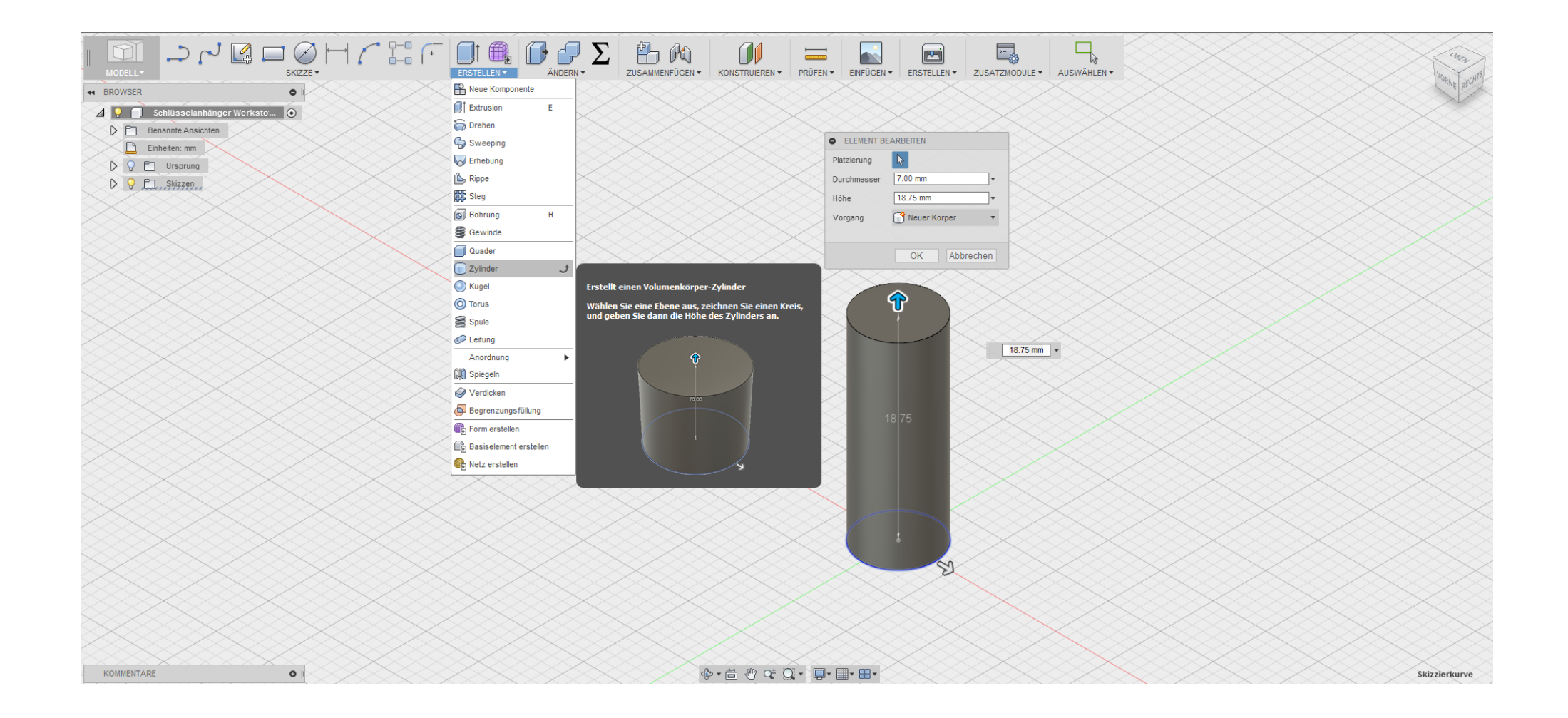

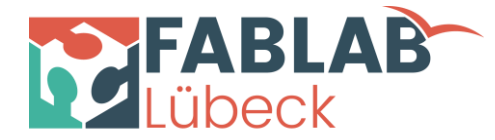

## 2. Gewinde hinzufügen

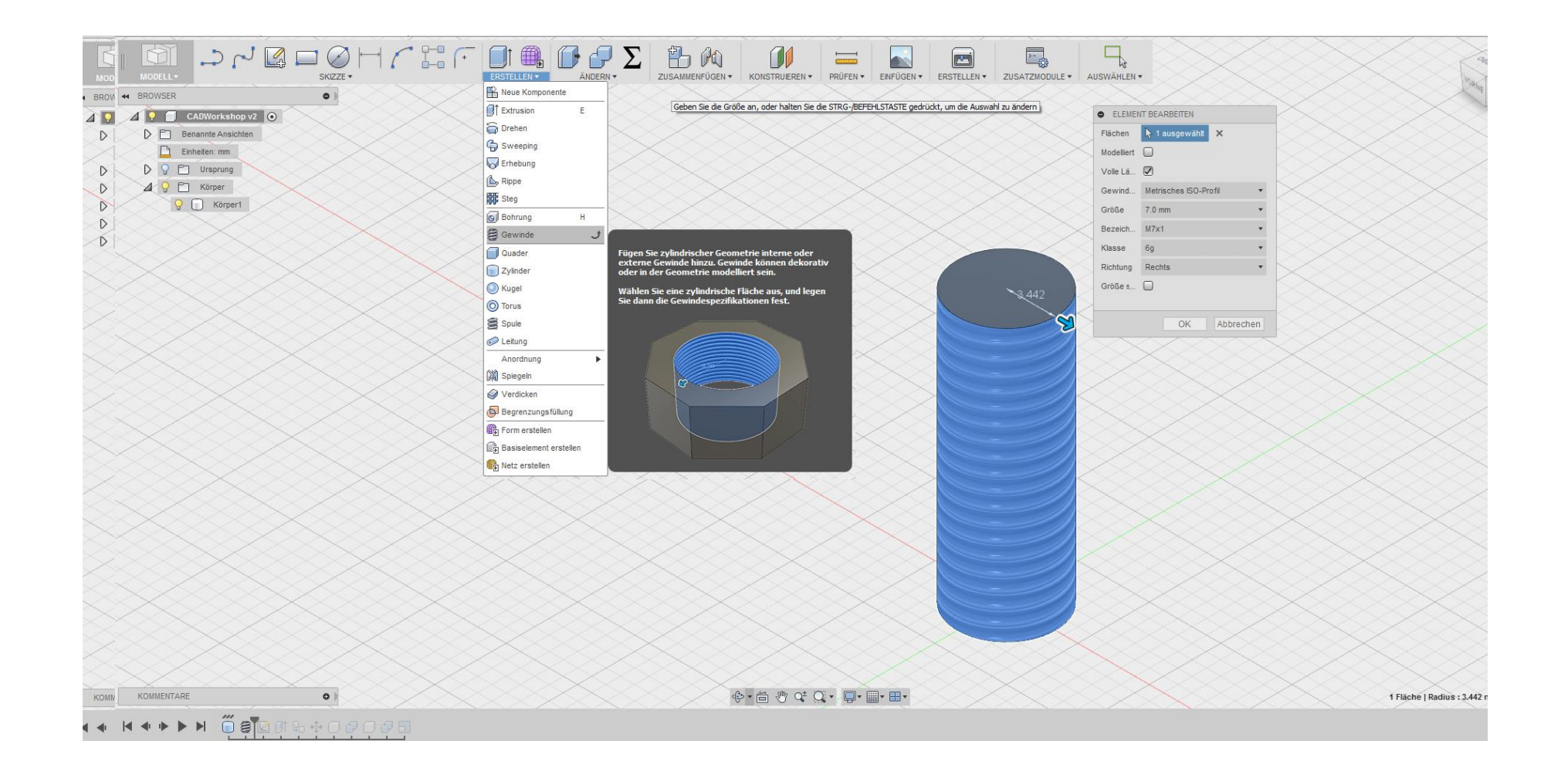

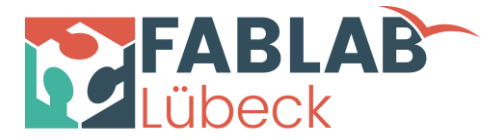

### 3. Schraubenkopf erstellen (Polygon)

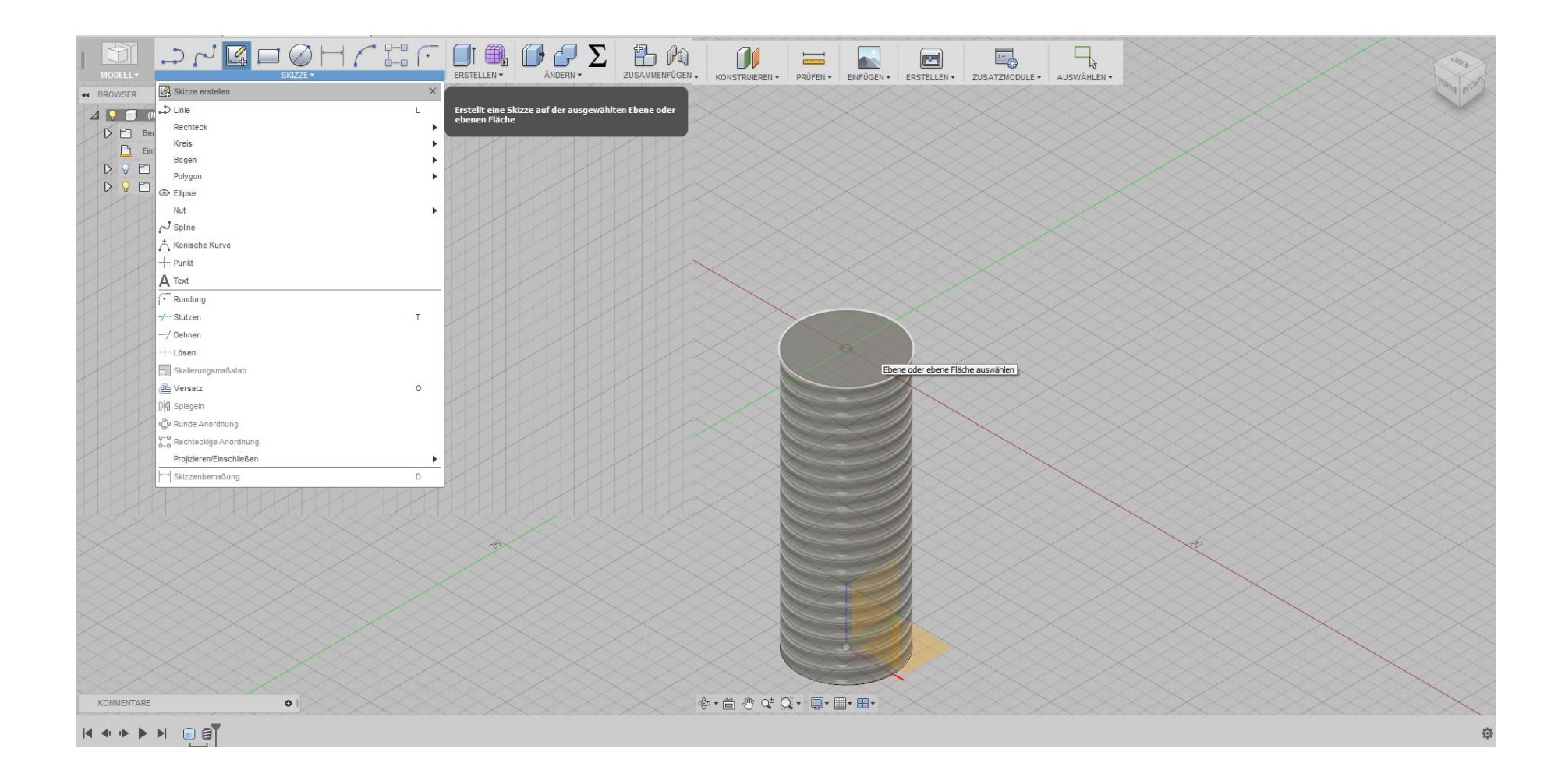

![](_page_4_Picture_0.jpeg)

### 3. Schraubenkopf erstellen (Polygon)

![](_page_4_Figure_2.jpeg)

![](_page_5_Picture_0.jpeg)

### 3. Schraubenkopf erstellen (Polygon)

![](_page_5_Picture_2.jpeg)

### 4. Schraubenkopf duplizieren

![](_page_6_Picture_1.jpeg)

![](_page_6_Figure_2.jpeg)

### 4. Schraubenkopf duplizieren

![](_page_7_Picture_1.jpeg)

![](_page_7_Figure_2.jpeg)

![](_page_8_Picture_0.jpeg)

#### 5. Schraubenelemente Joinen

![](_page_8_Figure_2.jpeg)

![](_page_9_Picture_0.jpeg)

#### 6. Mutter erstellen

![](_page_9_Figure_2.jpeg)

![](_page_10_Picture_0.jpeg)

#### 6. Mutter erstellen

![](_page_10_Figure_2.jpeg)

![](_page_11_Picture_0.jpeg)

#### 7. Mutter skalieren

![](_page_11_Figure_2.jpeg)

![](_page_12_Picture_0.jpeg)

#### Sonderschrauben

![](_page_12_Figure_2.jpeg)

![](_page_12_Figure_3.jpeg)

![](_page_12_Figure_4.jpeg)